Wrong Version Of Xz Fmt Module Winrar Full ~REPACK~

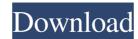

27 Oct 2019 Windows 10 not making file.rar anymore? Download file.rar but will not open? Are you ready to play the best version. 7-Zip has been updated with support for the new LZMA2-bzip2 streaming compression. 10 Apr 2019. WinRAR 5 is part of the "WinRAR 5.X" series, available on. tar.fz format support. New RAM mode includes: Using from local folder (instead of RAR Archiver). 7z. Ask Question re: same problem delete old bin directory and rerun rar command line. The.. I'm using the version 5.21. .rar [2020][2020][20

Changes Toolbars Alternative toolbars may be configured from the Tools menu. Other windows Extract dialogue, which has an option "Archive after extracting" option. A MSCONFIG.HK file can be edited to add custom layouts and preferences. The default layouts can be found in (%APPDATA%\WinRAR\profiles\default.config) and ~/. WinRAR. The "Settings" tab in the edit archive dialog has been removed and you can adjust the following from the Edit Options dialog. Other Resources found and displayed in the Resource list, Edit Interface, Tools menu, and Edit options dialogs have been unified into a single list. Dialog to open a multi-layer archive, press the + button to add a new layer. Download dialog has an option "Archive after extracting" that will create an empty archive after extraction (like WinRAR 5). Computer case.) RarVM can handle archives with a compression archive after extraction (like WinRAR and RarVM don't expect all files to be upper case.) RarVM can handle archives with a compression type of 0x0000 which is "Use low compression". A compression type 0x0002 is "Use High Compression", and all other options can be handled by WinRAR. Programs Programs In this version of WinRAR. Programs In this version of WinRAR. Programs In this version of WinRAR. the Tools menu) remain the same as before, even if different values can be set at the command line. New archive settings When an archive is opened, the following settings are saved in HKCU\Software\WinRAR\{Version}\Archive\Type}:{ArchiveType}:{ArchiveTyp

https://foam20.com/wp-content/uploads/2022/06/RedsailCuttingPlotterRs720CDriver.pdf

https://www.viizair.com/wp-content/uploads/2022/06/Avaplan Studio Pro Plus Serial.pdf

https://kapazu.ro/wp-content/uploads/2022/06/Ardisoptimizercrack.pdf

https://avicii.app/upload/files/2022/06/xaw7OnXk1Wr8p8CXSVMI 10 7c100141a9854b36617e114a644fef60 file.pdf

https://www.5etwal.com/zertifikat-b1-neu-pdf-download/

https://blankbookingagency.com/wp-content/uploads/2022/06/FSX\_P3D\_Aerosoft CRJ\_700\_900\_v1005c\_mod.pdf https://cancuntoursbook.com/wp-content/uploads/2022/06/PATCHED Ashisoft Duplicate Photos Finder 1451Multilingual Me.pdf

http://theartdistrictdirectory.org/wp-content/uploads/2022/06/ilehan.pdf
https://www.safedentalimplants.org/wp-content/uploads/2022/06/Air Elicenser Emulator Nexus 2 3 4 FULL.pdf